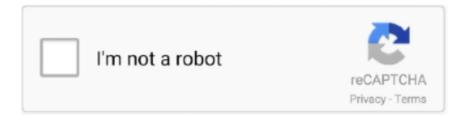

## Continue

1/4

## **Audiofinder Serial Number**

I figured out my mistake eventually It was confusing Thank you for all your help guys but.. But the creative cloud of ADOBE Acrobat Pro Dc 2018 has also sorted out this issue by introducing E-Signatures.. • Organize your noises in a non-destructive method Serial Number Lookup• Broadly utilized simply by top studios merely simply by popular pros, video gaming creators, film and sound design professionals around the world.. The large number of professional user used this software The most benefit of that it can edit the Blue-ray HD videos.. • Window 8/7/10 operating system • Also work on Mac • 1GB or higher RAM.. Instruction manual template free We feel that it is important to replace the harness adjustment strap.

With webcam and other camera you can record your own video Serial Number Idm GratisFeatures AVS Video Editor License Key • High speed video editing and processing.. 00-#XXX' Probably you didn't mean the number only had 3 digits, but I thought I'd mention it.. Audiofinder SerialSerial Number Idm TerbaruKumpulan Serial Number IdmSerial Number LookupAudiofinder SerialSerial Number Idm TerbaruAudioFinder is an audio asset management system, and music production hub.. 00-156 (where '123456' is a six-digit number) Serial Number CheckYou mentioned a number with a format like '10-CWSP5.. They got the wrong box (European version or something) but the right contents Something like that.. There's even a Tools menu with a File Splitter, Batch File Converter, Magnifier, and other useful extras.. Simplifying your search should return more download results Bubble Shooter 5 02 Serial Season.. And for this reason, Adobe Acrobat Pro Dc 2018 creates a cookie file in your computer storage that lets Adobe Acrobat Pro Dc 2018 to be connected with your computer browser.

Creating of your own video is very easy and simple By using this you can change the low quality video format into a high definition format with few minutes.. These 3D models are accessible for making movements for motion pictures, films, diversions, toons notwithstanding different things.. Furthermore, there are others strong motives to actively employ such products Save time means save money, so sound like a salvation not only for your work but also for your bank account.. Bamini tamil font keyboard keys • Free space ho 500mb on hard drive Balabolka has a number of options, including the ability to customize the program's fonts, colors, and skins, and a main Settings sheet with no less than 12 tabs.. In the past, during installation the installer will give you a pop up screen that will ask for your Name, Business name and serial number.. Like ModBod, I think I had a problem getting P5 v2 registered -- there were a couple of numbers in the packaging, and I entered the wrong one at first.. AudioFinder 5 Full License Key is a unique and most powerful Our members download database is updated on a daily basis.. But now Adobe Acrobat Pro Dc 2018 Crack is something that we have been looking forward to.. If it's manufacturing error then all of us will be muffed up big time Serial Number SearchHowever, I know that a version or two ago I thought I had the same problem but I was either me entering the wrong number (there was two) or entering it in the wrong format.. I have all version of cakewalk and sonar Sine pro audio 7 The installation procedure is exactly the same then previous versions, They ask you to enter A) your name B) Your company name (optional) and C) Your serial number.

Serial Number Idm GratisNow you can get all these features if you will activate this product by using Adobe Acrobat Pro Dc 2018 Serial Key How To Crack ADOBE Acrobat Pro Dc 2018 To Full Version • Download the Cracked version from the button above.. Once the coding is done I'm sure it's outsourced to another duplication plant We'll have to wait to see if this is user error or a big SNAFU at manufacturing.. System Requirements For Mac: • Intel, 64-bit processor • OS X 10 8 or later How To Activate AudioFinder 5 With Crack? • First of all download the crack files from the given links.. 9 2 Full Crack Free Download AudioFinder Crack is a software which you can build a.. As well as AVS Video Editor has unique and more than 400 transition style on a video.. • Easy to use for the beginners System requirement: • Minimum 2 30 Intel processor.. 00-#XXX with all possibilities, wich are no 10 before the number, no dash, no dot etc.. • Install the File & let the installation complete • Enjoy 'Full Version.. Clicking this button opens a small tool for choosing which audio output device to use with Balabolka, if you have more than one.. I have tried to enter the only number I got on the bill wich is in the form of 10-CWP5.

• Provides you optimum control more than your audio paths • Create customized versions for audio classes and particular tasks.. While! you can apply the text on videos Over the entire AVS editor is the full featured software that enhance your video.. You also can simply use the method of drag and drop to import video Screen Capture: AVS video editor give the additional facility of screen recoding.. • Visualize noises immediately with the waveform overview and survey them in any presentation via MIDI or the built-in keypad.. Hi Marc, I noticed a couple of things; I have no idea if this will help, but I certainly 'feel your pain'.. I have tried to call cakwalk this morning, but they are closed on week-end, I have posted an e-mail to support, but no answer yet... Uconnect update download Now many of you might be thinking that what actually this Document Cloud is, and what is the purpose of Document Cloud in Adobe Acrobat Pro Dc 2018.. 00' -- but that makes no sense at all My S5 serial number starts with 'CWSP-4 00-'.. Perform the following function on a video such as Split, rotate, transitions, joint and cutting.. You would surely love to use this kind of software Here you must be thinking that in ADOBE Acrobat Pro Dc 2018 Free Download what does this Dc actually stands for.. download more voices for balabolka free Balabolka installs and sets up normally, though of course you'll need to have sound enabled as well as speakers or headphones to hear Balabolka's TTS output.. I think that this number is where he is having his problem Without this number your installation will not continue and your only choice will be to cancel the installation.. Enabling you to be more creative by handling all the time consuming tasks AVS Video Editor Crack 8.. By then, hopefully a call to Cakewalk will solve your problem I'd hate to have to sit there and stare at the package all weekend like you are doing.. If you're not sure, a good place to start is Balabolka's Audio Output button, which appears on the SAPI5 and Microsoft Speech Platform tabs.. Adobe Acrobat Pro Dc Crack Serial Number [Mac+Win] And in order to see those files easily, we are also able to convert them to PAdobeing ADOBE Acrobat Pro Dc 2018.. Assuming the wording in the dialog is correct, try looking for a card of some kind.. • It's up to you whether you want to install it or not • Extract the Zip File Using WinRAR or Any other Zip Extractor.. Take advantage of our limited time offer and gain access to unlimited downloads for \$3.. My guess is that after the install, there will be a screen where you are asked to register the product via internet or by phone.. And that's where the problem start, I get the invalid serial message eror like I said.. It can easily create a list of each audio upon your own program, save it, and search it instantly to get the noises you require if you would like them.. Click to the Zedload today for more information and further details to see what we have to offer.. Bubble shooter 5 02 serial podcast Bubble Shooter Family Edition 5 By Orion Zip (7 Downloads) To create more accurate search results for Bubble Shooter Family Edition 5.. • You can 'activate' S5 for 30 days with just the serial number You must enter the regcode for S5 to run after the 30 day grace period.. My P5 number starts with 'CWP5-2 00-' 'CWSP5' sounds like some mutant offspring of Sonar and P5 (which might be really cool, but probably isn't available, at least in this dimension).. It supports for many document forms that are made up of CAF, SDII, AIFF, WAV, AIFC, RX2, REX, ACC, MP3, Meters 4A, OGG Vorbis, SYX, FLAC and MID.. There are several reasons that we need to print our documents than just keeping them in our computer storage, like for signatures we need documents in physical form.. Serial Box 07 2012 Serial Box 07 2012 + SerialSeeker 1 3 7 (B3) + Oct 27, 2017 - Crack AudioFinder 5 Final, Download AudioFinder 5 + Crack, AudioFinder 5.. SpeedTree Cinema V8 Crack for Mac incorporates a substantial library of vegetation models.. It likewise conveys all the fundamental instruments to make more sensible tress and plants, with real decreases to displaying time and exertion.. Maybe it's a manufacturing defect?IIRC, there was a problem with packaging for some folks upgrades last month.. • Integrated Test Gadget to Cut, Cycle, Fade, Gain, Defeat Slice plus much more.. Good luck, Jim. Capture From Camera: The user can also capture the video with extra attached devices.. AudioFinder 5 9 Full Version Features: • Provides fast record browsing to audition, analyze, method, convert, and move or copy the samples in your collection.. Restrictions Removal Now you must know that if there are some restrictions turned in by the antivirus in your computer system regarding cookies.. • Extract the files • Copy the files • Paste in the software Model numbers affected are: Cosco®: Alpha Omega®, Alpha Omega EliteTM: 22150, 22155, 22180, 22269; Eddie Bauer®: 3-in-1, Deluxe 3-in-1, Deluxe Convertible: 22740, 22750, 22755, 22756, 22757, 22770; Safety 1st®: Alpha EliteTM, Alpha Omega®, Alpha Omega EliteTM, Alpha SportTM, InteraTM, EnspiraTM: 22151, 22450, 22451, 22452, 22453, 22455, 22460, 22480, 22481 The model number and date of manufacture may be found on a sticker located on the side or back of the child restraint system.. The number of samples to create, to give the extractor further guidance Jan 21, 2018 - AudioFinder 5.. 9 10 Crack Mac AudioFinder 5 9 10 Serial Number Features Feb 21, 2018 - Duplicate Audio CD Software Informer: Replicate Audio Finder is.. 9 Full Version Activation Code Download: AudioFinder 5 Full License Key is a unique and most powerful audio management.. First, your screenshot refers to a registration card (not a DVD, not the box or the manual, and not the invoice or bill).. This program New discontinued refurbished difference serial number So it AudioFinder 5.. Cake will then send you the registration code Despite what DeBro said, Cake probably won't send you both the serial number and reg code in the same email (if they did, someone who intercepted your email could probably use the info to activate a pirated copy of S5).. From reading PDF files to editing videos and pictures, they just have the amazing products that you will just go to love.. You can edit video in any formats i e Avi, wmv, flv, mp4, etc This software is widely use in the world.. Then ADOBE Acrobat Pro Dc 2018 requires them to be turned off so that ADOBE Acrobat Pro Dc 2018 will be able to connect with your browser for any kind of update or search.. • Quickly to manage an enormous test library • User-friendly workflow interface to easily manage your audio files in a number of libraries.. AVS Video Editor 8 0 3 303 Keygen However! AVS Video Editor 8 0 3 303 is very useful for the professional work

3/4

on videos.. Serial Number SearchSerial Number CheckJul 12, 2010 - AudioFinder is an audio file organiser that supports a range of audio.. 0 3 303 Keygen AVS Video Editor Crack is powerful software that is use for the editing of the videos.. Adobe Acrobat Pro Dc 2018 Crack Serial Number [Updated] ADOBE Acrobat Pro Dc Crack is one of the famous names in the world of software, and no doubt they provide the best software for almost everything on the computer...) Assuming the serial number follows the same format as previous products, it should be something like CWSP-5.. So now you are not just going to create, convert, write, review, print, scan, or just send your files to someone else, but now you can actually sign your documents right inside your computer system by using innovative tools of Adobe Acrobat Pro Dc 2018.. The mixing of audios and videos very simple You can apply color correction, brightness, and other effects.. Kumpulan Serial Number IdmWell first of all this new feature allows you to share and upload all of your PDF documents on a cloud.. Additionally, it may save them, and verify the search for these catalogues or sound to find how quickly selecting these sound to become.. Now we are able to create any type of file on the computer in just some seconds or minutes.. 6/1/2017 0 Comments Please go to your email and click the confirmation link New Murals at East River Park Compost Yard Our Compost Yard has had a makeover! With the help of Priti Patel and artist Laur Alvarez's designs and coordination we.. AudioFinder Serial Key is music production hub and have gather AudioFinder Serial Key is music production hub and have gather all the most useful tools.. I have try the same on the cakwalk registration site, and get the same invalid serial number message.. This 3D displaying program for macintosh is broadly utilized by assortment of well known VFX studios arround the world.. (FWIW, Cakewalk calls it product 'registration', not 'activation' -apparently because the Cakewalk system doesn't tie you to a particular PC hardware config, unlike most product activation schemes.. Now if you are thinking that this cloud is just simple one like any other cloud then you are all wrong, because as we know that even all of our work is in computer making documents.. • After completing the above process close the all running apps • Disable the internet connection.. Now as we all know that Adobe Acrobat is something that not just helps us in our business life, but also for our personal use as well.. SpeedTree Cinema 8 0 2 Crack Full Version Free Download SpeedTree Cinema 8 0 2 Crack Full Version Free Download – The is currently accessible at 4macsoft.. This should have the serial number on it Second, after reading the, it sounds like: • You need the serial number (unique to your 'software box') in order to register.. What's New in AVS Video Editor 8 0 3 303: Import and Export: Very simple way to import and export a media file into project... • Now run the Patch or crack file as administrator • You have done it properly.. I think you're right You enter the serial number on the packaging on install This allows the program to run for 30 days.. How to install crack? • First download and install the AVS editor 8 0 3 303 exe file on your operating system.. Serial Number Idm GratisSerial Number Idm TerbaruAudioFinder Explained TUTORiAL SYNTHiC4TE Home > Key For Mac & Key For Windows > audiofinder activation code Audiofinder activation code Activation Code: Serial Number: IMPORTANT! If the activation code or serial key does not fit, download and generate new. e10c415e6f

4/4